# **LinHES - Feature # 738: Add locale selection screen**

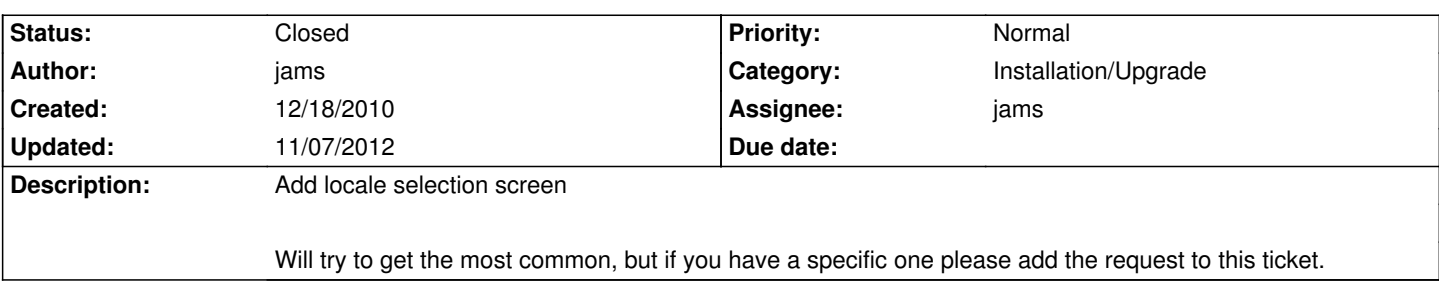

#### **Associated revisions**

## **11/07/2012 01:10 pm - jams**

LinHES-config: add support for selecting the lang/country during install.

The lang is then translated to a locale which is then applied to the system by mv\_locale.

The lang->locale lookup is done inside mv\_locale with a static dict.

refs #738 refs #100 refs #680

## **11/07/2012 01:11 pm - jams**

mythinstall: new build that includes displaying the lang screen..and also writes out the language var to /etc/systemconfig

refs #738 refs #100 refs #680

### **11/07/2012 01:16 pm - jams**

LinHES-config: use all lowercase when looking up the locale in the language map.

refs #738 refs #100 refs #680

### **History**

### **07/27/2011 09:19 am - martin1802**

add de\_DE local for germany ... UTF8

setting keyboard in console (ttySx) and X ... maybe possible to select different keyboard models like pc104, pc105 /w or /wo numkeyoard?

#### **11/07/2012 01:12 pm - jams**

*- Target version set to 8.0*

*- Status changed from New to Closed*

*- Category set to Installation/Upgrade*

Added the mythtv country/lang selection screen. The selected lang is then translated into a locale for the system.

Keyboard setup will still be a manual process